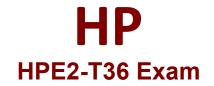

HP Using HPE OneView Exam

Questions & Answers Demo

# Version: 1.0

# **Question: 1**

What can be used to query the server hardware portion of the HPE OneView appliance database?

A. SQL Connect Client

B. REST API

C. JSON reader

D. OpenSource Editor

Answer: B

# Question: 2

Which HPE OneView features are used by the HPE OneView for VMware vCenter plugin to simplify the process of deploying a complete vSphere cluster? (Choose two.)

A. Smart Update Manager

- B. PowerShell Library
- C. Intelligent Provisioning
- D. Server Profile Templates
- E. REST API

Answer: BD

### **Question: 3**

What is the best place to find installed firmware for all systems managed by HPE OneView?

A. HPE Service Pack for HPE ProLiant

- B. HPE OneView predefined reports
- C. HPE Insight Online
- D. HPE OneView for Microsoft System Center

Answer: A

### Question: 4

DRAG DROP Match the HPE OneView element to its definition.

| Element                                                                             | Definition                                                                                                    |                                                       |
|-------------------------------------------------------------------------------------|----------------------------------------------------------------------------------------------------|-------------------------------------------------------|
| HPE OneView dashboard                                                               | HPE OneView hardware appliance.                                                                                        |                                                       |
| HPE OneView Global Dashboard                                                        |                                                                                                    |                                                       |
| HPE OneView OVF                                                                     | HPE OneView components that publish state<br>changes and respond to REST API calls.                                    |                                                       |
| HPE OneView resource managers                                                       | Information aggregation point for multiple                                                                             |                                                       |
| HPE Synergy Composer                                                                | HPE OneView environments.                                                                                              |                                                       |
|                                                                                     | Customizable graphical representation of the health and capacity of data center resources.                             |                                                       |
|                                                                                     |                                                                                                    | Answer:                                               |
|                                                                                     |                                                                                                    |                                                       |
| Element                                                                             | Definition                                                                                                    |                                                       |
|                                                                                     | Definition<br>HPE OneView hardware appliance.                                                                          | HPE Synergy Composer                                  |
| HPE OneView dashboard                                                               |                                                                                                    | HPE Synergy Composer                                  |
| Element<br>HPE OneView dashboard<br>HPE OneView Global Dashboard<br>HPE OneView OVF |                                                                                                    | HPE Synergy Composer<br>HPE OneView resource managers |
| HPE OneView dashboard<br>HPE OneView Global Dashboard<br>HPE OneView OVF            | HPE OneView hardware appliance.<br>HPE OneView components that publish state<br>changes and respond to REST API calls. | HPE OneView resource managers                         |
| HPE OneView dashboard<br>HPE OneView Global Dashboard                               | HPE OneView hardware appliance.                                                                                        |                                                       |

# **Question: 5**

Which REST API headers are recommended when creating a new Ethernet network? (Choose two.)

A. Content-Type

- **B. X-API-Version**
- C. Accept-Language
- D. Accept-CharSet

Answer: A,D

## **Question: 6**

Where can an administrator select the firmware baseline for a specific Synergy compute node?

- A. Logical Interconnect Group
- B. Server Profile
- C. Image Streamer
- D. Intelligent Provisioning

Answer: B

# Question: 7

Which enhanced security feature is unavailable within HPE OneView?

A. configure firewall rules

- B. role-based access control
- C. two-factor authentication
- D. SNMP v3

Answer: A

### Question: 8

A customer has HPE OneView 1.2 and wants to upgrade to 4.0. What is the correct procedure?

A. import all virtual connect manager environments and then upgrade directly to 4.0

- B. upgrade directly to 4.0
- C. upgrade to 3.1, import all virtual connect manager environments, then upgrade to 4.0
- D. upgrade to 3.1 and then upgrade to 4.0

Answer: B

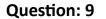

DRAG DROP Match the security features of HPE OneView with their use cases.

#### Feature

#### Use Case

| Certificate based trust    | Identity validation for management network transactions.                                                                            |  |
|----------------------------|----------------------------------------------------------------------------------------------------|--|
| Role based access control  | Secure form of user authentication based on                                                                                         |  |
| Scope based access control | "what you know" and "what you have".                                                                                                |  |
| Two-factor authentication  | Restriction of user rights to a subset of resources within the infrastructure.                                                      |  |
|                            | Restriction of user rights to perform actions<br>(create, read, update, delete, or use) to<br>specific resources within a category. |  |

Answer:

|                            | USE CASE                                                                                                    |
|----------------------------|----------------------------------------------------------------------------------------------------|
| certificate based trust    | identity validation for management network transactions                                                                      |
| two-factor authentication  | secure form of user authentication based on "what you know" and "what you have"                                              |
| scope based access control | restriction of user rights to a subset of resources within the infrastructure                                                |
| role based access control  | restriction of user rights to perform actions (create, read, update, delete, or use) to specific resources within a category |

# Question: 10

What is required for a user to authenticate to an HPE OneView appliance configured for two-factor authentication?

- A. Smartcard
- B. Self-signed certificate
- C. SMS
- D. One-time Passwords

Answer: A